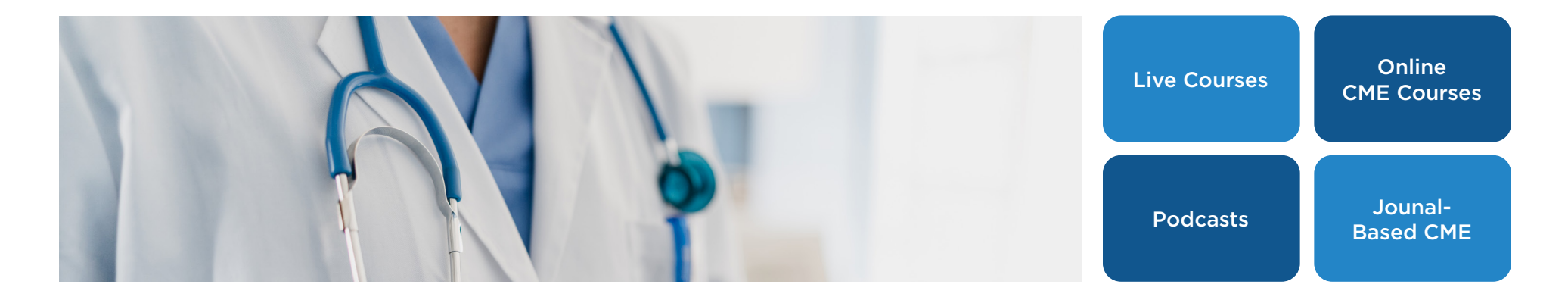

## **How To Attend HealthONE & Wesley Healthcare Tumor Boards**

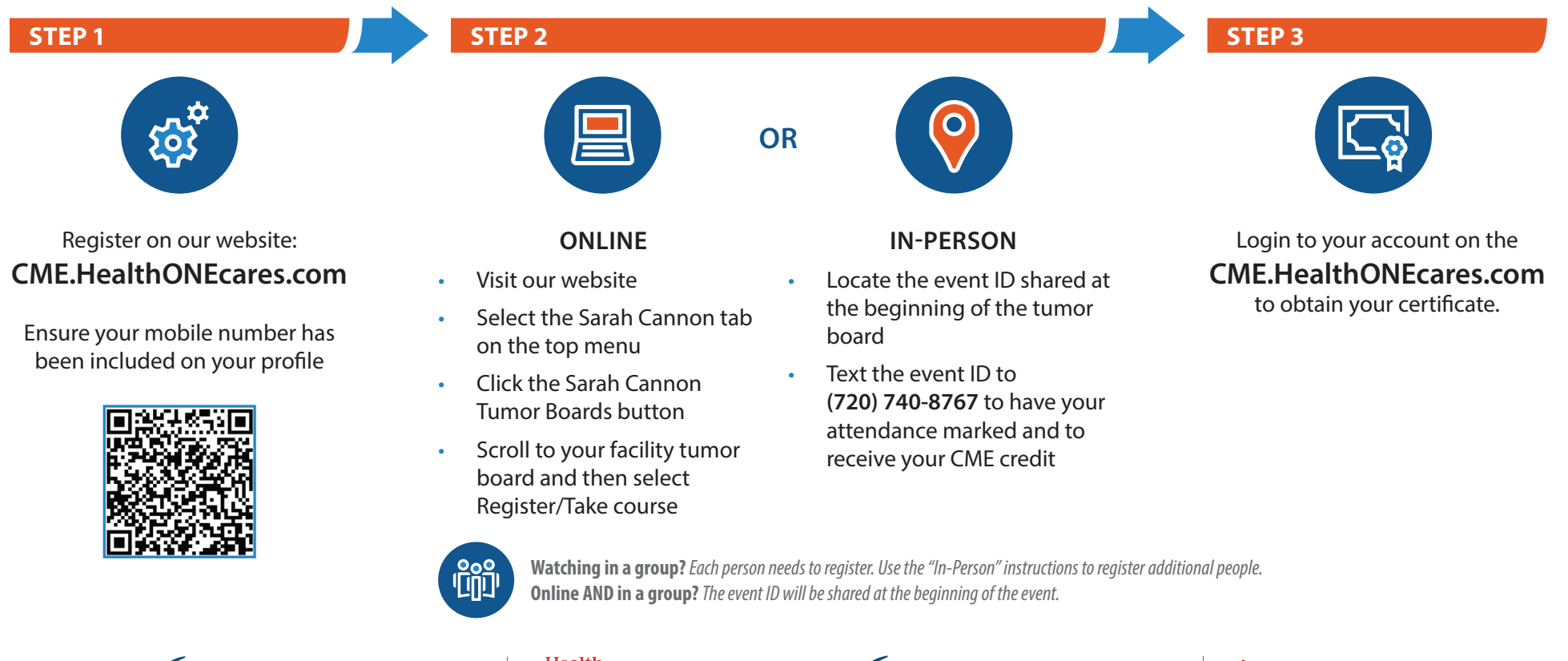

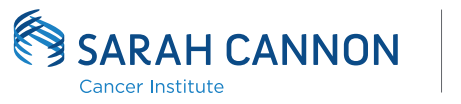

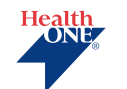

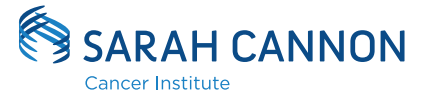

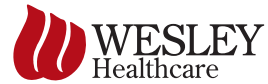